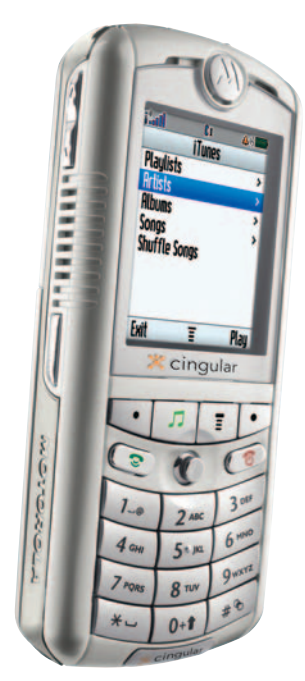

**Motorola ROKR with iTunes**

### **Combined**

Two of the most ubiquitous electronic gadgets have been morphed into Motorola/Apple's **Motorola ROKR**—the world's first mobile phone with iTunes®. The ROKR mobile phone has Apple's iTunes software that allows the user to transfer up to 100 songs from their iTunes jukebox on their Mac or PC. Distributed by Cingular Wireless, the ROKR has a color display for album art and has built-in dual-stereo speakers, as well as stereo headphones that double as a mobile headset with microphone. Besides tunes, you can download

audio books or podcasts from your iTunes library via a USB connection. The music will pause as you take a call, and you can choose to continue listening as you message others or snap photographs. The phone is U.S. and international capable—GSM 850/ 1900/1800 bands. It weighs less than four ounces, and the batteries will yield up to 6.5 hours of talk time and up to 260 hours of standby time. There's Java for downloading games and applications and real music ringtones. It has instant messaging, text messaging, and Bluetooth® wireless technology. www.cingular.com

**HawkinG Technology's HWL2** combines two functions in a single WiFi device. The Hi-Gain™ WiFi Locator Professional Edition detects wireless networks with a Hi-Gain directional antenna, and then it uses its 5dBi antenna to connect you via a

USB 2.0 adapter to any wireless b/g network. It can differentiate wireless networks with security enabled, and the flip-up directional antenna provides optimal wireless range and performance with up to 300% improvement over standard wireless adapters. You don't need your laptop if you are just looking for signals in the area. Just push the Locate button, and it will to Steel the Contract of the Contract of the Contract of the Contract of the Contract of the Contract of the Contract of the Contract of the Contract of the Contract of the Contract of the Contract of the Contract of the C the the tools or podcasts | USB 2.0 adapter to any | find WiFi hot spots.

find WiFi hot spots. There's also an HWL2A version for Mac users. www.hawkingtech.com

**of**

The **Rosetta Stone® Language Learning System** uses a total immersion environment so that you're not learning to translate the language but are encouraged to think in the language—the same way a native speaker learns. A basic vocabulary grows out of connecting images and the sounds of the words—not by looking at side-by-side printed words, one in English and one in the language being studied. The Rosetta Stone process is called Dynamic Immersion™, and it builds progressively from words to phrases to sentences with images and

**Hawking WiFi Locator**

## **Tech Forum**

# **Offline Internet ◆** Michael Castelluccio, Editor

■ SOUNDS LIKE AN OXYMORON. You know, like boneless ribs, big sip, or freezer burn. What use would anyone have for an unplugged Web? Well, for one thing, it would make websites more accessible—even when the user doesn't have a connection available; more portable—to computers both on and offline; and maybe even more secure—as when the boss wants all the desktops in the building to have a copy of the company's online catalog without the risks that go along with outside network connections.

#### **Yahoo! on a CD**

For those used to downloading individual files from websites

or printing charts or photos, the idea of downloading an entire website might sound a little daunting. How many layers and levels make up a Yahoo! or *New York Times* website?

Actually, there are a couple of ways to make websites available for offline viewing. One simple way is included in Windows XP if you're using Internet Explorer 6.

First, go to the site you want to download. Then select the **Favorites** menu and click **Add to Favorites**. A menu will come up with a **Make Available Offline** checkbox. Check the box, and the **Customize** option will appear. You can select to go down as deep as three links for your download, or you can stay just at the top level. Be careful

*continued on next page*

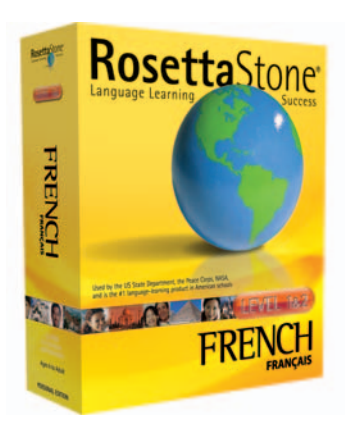

#### **Rosetta Stone Language**

sounds as the basis. The pronunciation practice is unique. You say the word(s), and your voiceprint appears at the bottom of the screen to compare with the voiceprint of the same word(s) spoken by a native speaker. Writing is taught with dictation exercises that are checked by the computer (spelling, syntax, and punctuation). Grammar is also approached intuitively with the emphasis

placed on how the words strung together sound and look—not which memorized declension fits this circumstance. Rosetta Stone has instructions in 28 languages, many of them offered in two levels. There's also online instruction available. Used widely in schools and also by the U.S. State Department, NASA, and the Peace Corps, the language system has won a number of awards. For a free online demo visit www.rosettastone.com.

The **Picture Porter** from **Digital Foci** is a portable picture viewer that provides storage for digital photos, music and video files, and data files. It's a hard drive with the ability to show slides and play music and videos. It also can connect directly to a

television for output on the larger screen. It's able to read CF I/II, MD, SM, MMC, SD cards, mini SD, Memory Sticks, MS PRO, MS Duo, and MS PRO Duo memory cards. It can store and display JPEG, TIFF, BMP, and RAW images and provides a portable hard drive/photo album to download photos so cards can be emptied and used again. There are two models, one with a 20GB hard drive and another with 40GB. The two-inch LCD color screen has a backlit resolution of 558 ✕ 234 pixels, and the overall size is  $5.2 \times 2.8 \times$ 1.2 inches. The music files that can be played on the Picture Porter include MP3, WMV, AAC, and WAV. The video formats include MPEG1, MPEG4, MJPEG, and DivX 5.x.

The USB connection that lets you download media and data files is the faster 2.0 speed. Ulead Video Toolbox 2 software is included, and with it you can edit video clips, create slideshows, and convert video files into formats compatible with Picture Porter. www.digitalfoci.com

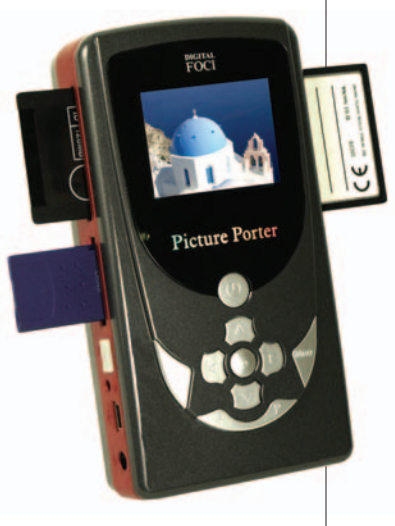

**Digital Foci Picture Porter**

#### *continued from p. 55*

about the third level—for some sites that will load a lot of pages on your hard drive. The second level, though, is useful if you're reading a paper or magazine since the top page will often only give you the lead for each story or article. Customize will also allow you to synchronize (download) anytime you choose, or you can schedule a periodic synchronization. If there's a name and password needed to get into the site, you can list those at this time.

You can use the same process to set up sites already saved as Favorites. Just right click on the name and choose **Make Available Offline** from the menu. The same wizard as described above will give you the same choices.

To view the pages you now have on your hard drive, you can click **Work Offline** on the **Files** menu, and you'll have your saved copy. Just remember to uncheck the **Work Offline** when you leave or want to go back online.

#### **Or. . .**

If you want a program designed to download websites in a much more efficient and flexible way, there's a program called WebCopier from MaximumSoft Corp. that's a lot faster and more sophisticated (www.maximumsoft.com). WebCopier is in v. 4.2, and there are Windows, Mac, and Pocket PC versions. There's even an Active Disk version that lets you load the program on a Zip disk so you keep both the program and the saved websites on a single disk to move from machine to machine.

The program not only saves sites for you, but it also lets you send them to other media (flash drives or CDs, for instance). At \$30 for the basic version, it's a great tool.

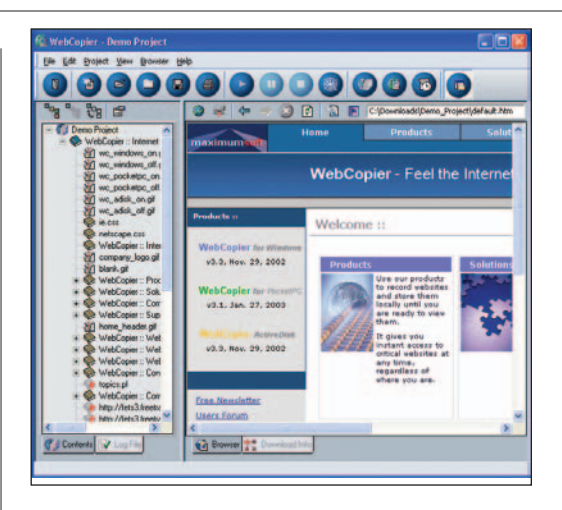

Before we get into the details of the program, a quick look at the interface reveals three things. First, there are two main frames. One displays the website's tree so you are able to study or just peruse the architecture of the site. The other, larger frame is a built-in browser that displays the highlighted page on the right side of the screen. You can also send the content to another browser or open a browser and go to other sites while still in WebCopier.

The toolbar that dominates on the interface is a row of large buttons at the top that look a lot like a media player. That makes sense because a primary use for the WebCopier is to read while you're disconnected. Then there's a toolbar directly above the frame that serves as the viewing screen for the page that's up. This smaller bar looks like a standard browser bar, and it works like one. In fact, just about everything you can do with WebCopier has been simplified down to short menus and quick access buttons. And as a browser, it's fast.

WebCopier is obviously a very handy tool for those looking to analyze the structure and content of a website. And it provides a simple way to save periodic, scheduled backups for those with little faith in their ISPs or for archivists building an historical record of the site.

But beyond the Web developers, marketing people, and students, there are those who could use a static, portable copy of a website or part of it for other reasons. Desktops in an office that aren't connected to the network and computers at home or on the way (laptops or Pocket PCs) can serve as secure archives of

Web information—available when you want to read today's issue of *Salon* or *The New York Times* or you just want to check out a version of your competitor's website that was updated today.

There's a WebCopier Pro™ version that's the industrial-strength version, available for only \$10 more. (Yes, the world of shareware does have advantages.) The Pro version facilitates large site downloads by speeding up the indexing of internal links. You can set up a number of sites for download, and the program will process them one after another. A recursive download method in this version will perform downloads branch by branch rather than level by level. And you can export website data in ZIP format or copy all downloaded files into the Microsoft Internet Explorer cache directory.

You can try WebCopier without charge. Go to the website and download a copy. It will run for 15 days before timing out. If you decide to buy the program, you can purchase a license that will open it to run without restriction. There are a number of reasons for the modest cost for this and other shareware programs. Innovative developers who aren't connected to large companies can freelance and experiment away from the restrictions of deadlines and competition. ■